# [Real Time Embedded Systems](http://moodle.msengineering.ch/course/view.php?id=12)

# **"System On Programmable Chip"** Programmable interface design **Specific Counter Design**

René Beuchat

Laboratoire d'Architecture des Processeurs

*rene.beuchat@epfl.ch*

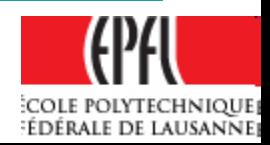

- We want to realize a specific counter with few features only:
	- $\triangleright$  Reset by command
	- $\triangleright$  Count on 32 bits
	- $\triangleright$  Start and stop counting by command
	- For an Avalon bus slave interface
	- $\triangleright$  This simple design could be used as starting point for more complex timer units

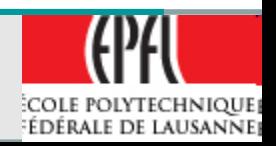

- 32 bits counter
- Avalon Bus Slave Interface, 32 bits data
- Command, 3 separate Write access:
	- **≻ RzCount**
	- **≻ StartCounter**
	- **≻ StopCounter**
- Read Counter Value on 32 bits
- Status:

 $\triangleright$  Run

- Interrupt (option)
	- Enable Interrupt: Command
	- $\triangleright$  EOT (EndOfTime (Counter $\rightarrow$ 0)): Status
	- **≻ ClearEOT: Status**

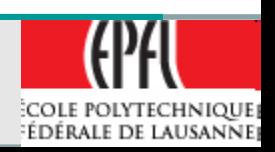

- **Command**, don't care of data just use the Write address :
	- **≻ RzCount**
	- **≻ StartCounter**
	- **≻ StopCounter**
- **Command** register
	- $\triangleright$  Enable Interrupt Command, 1 bit

# • **Status**:

- $\triangleright$  Run
- $\triangleright$  EOT (EndOfTime (Counter $\rightarrow$ 0)): Status
- To Clear EOT, write a '1' to Status bit EOT

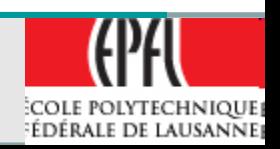

• Address mapping:

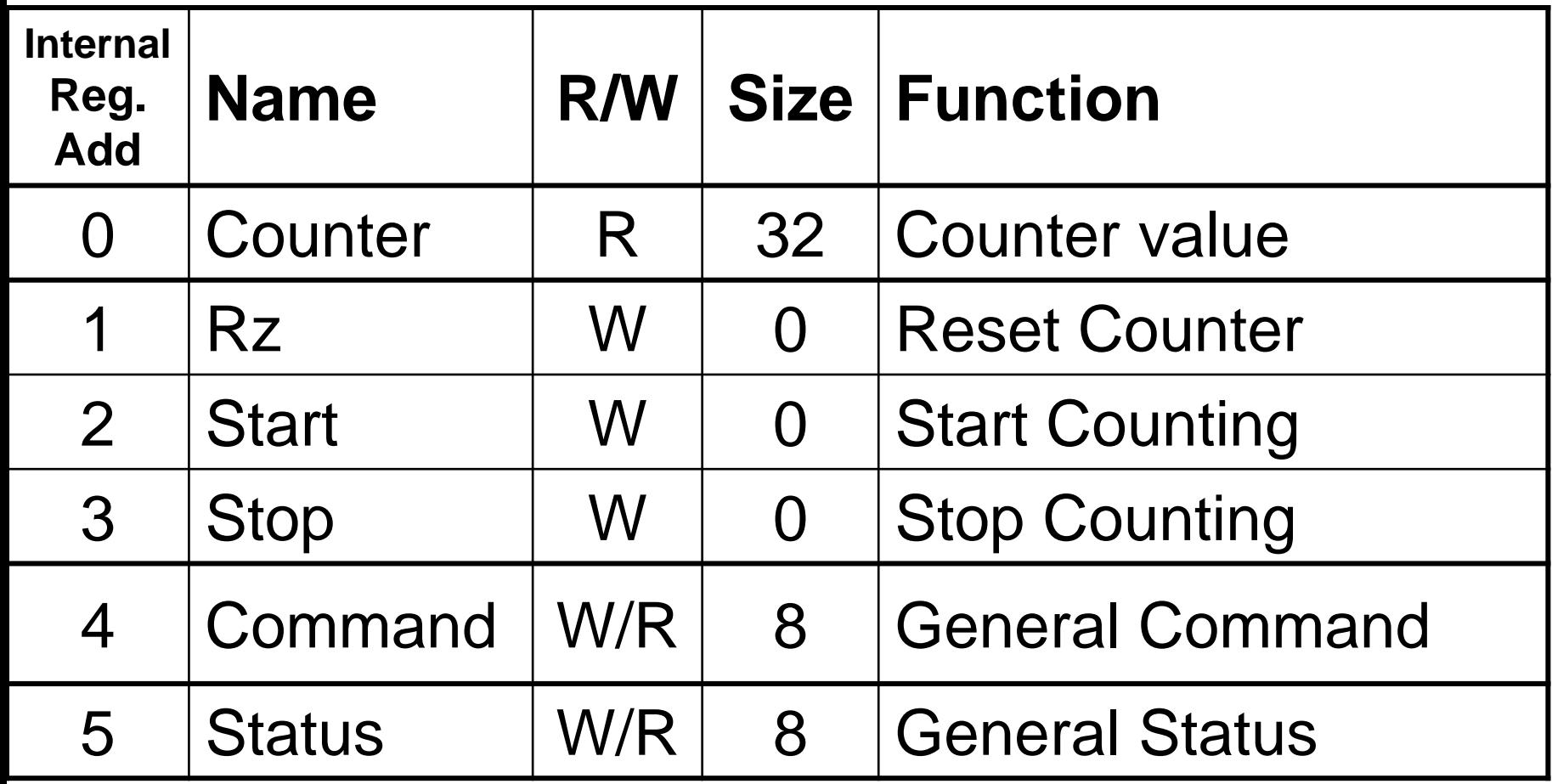

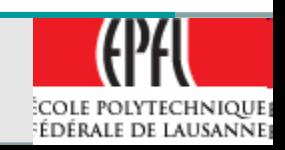

• Command register:

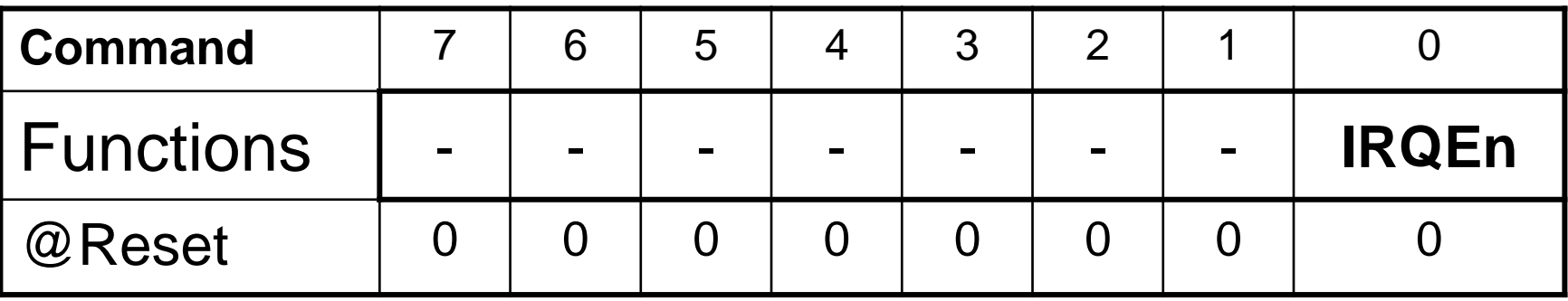

• Status register:

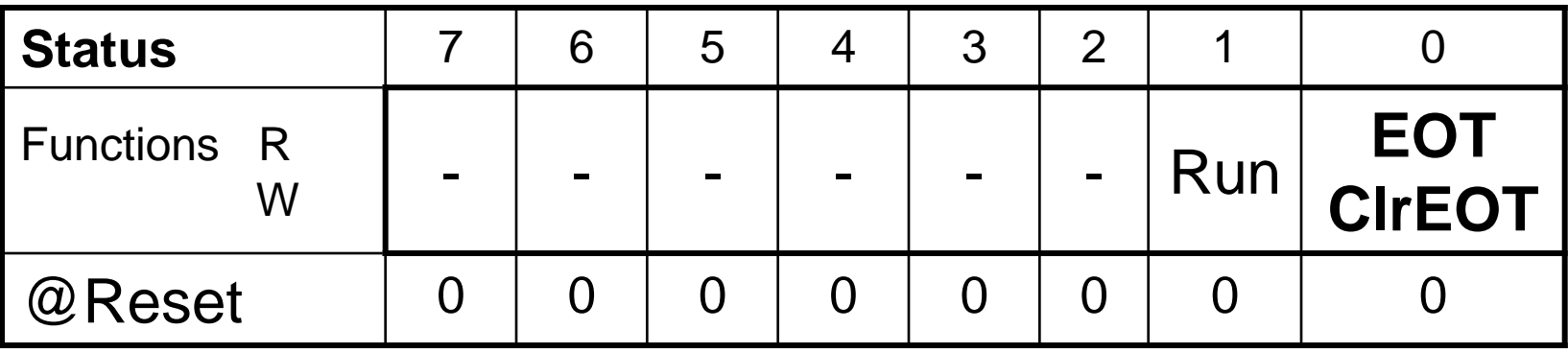

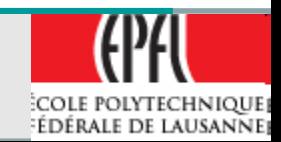

- More details on Avalon Bus Module:
	- **≻Slave**
	- **≻ 32 bits counter**
	- $\triangleright$  Read and write Access on 32 bits bus
	- **0 wait Write** access
	- **1 wait Read** access
	- Synchronous to **Clk**
	- **Example Preset n to initialize the module**
	- *IRQ* for interrupt Request

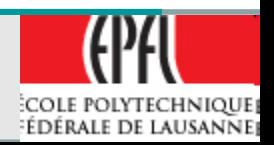

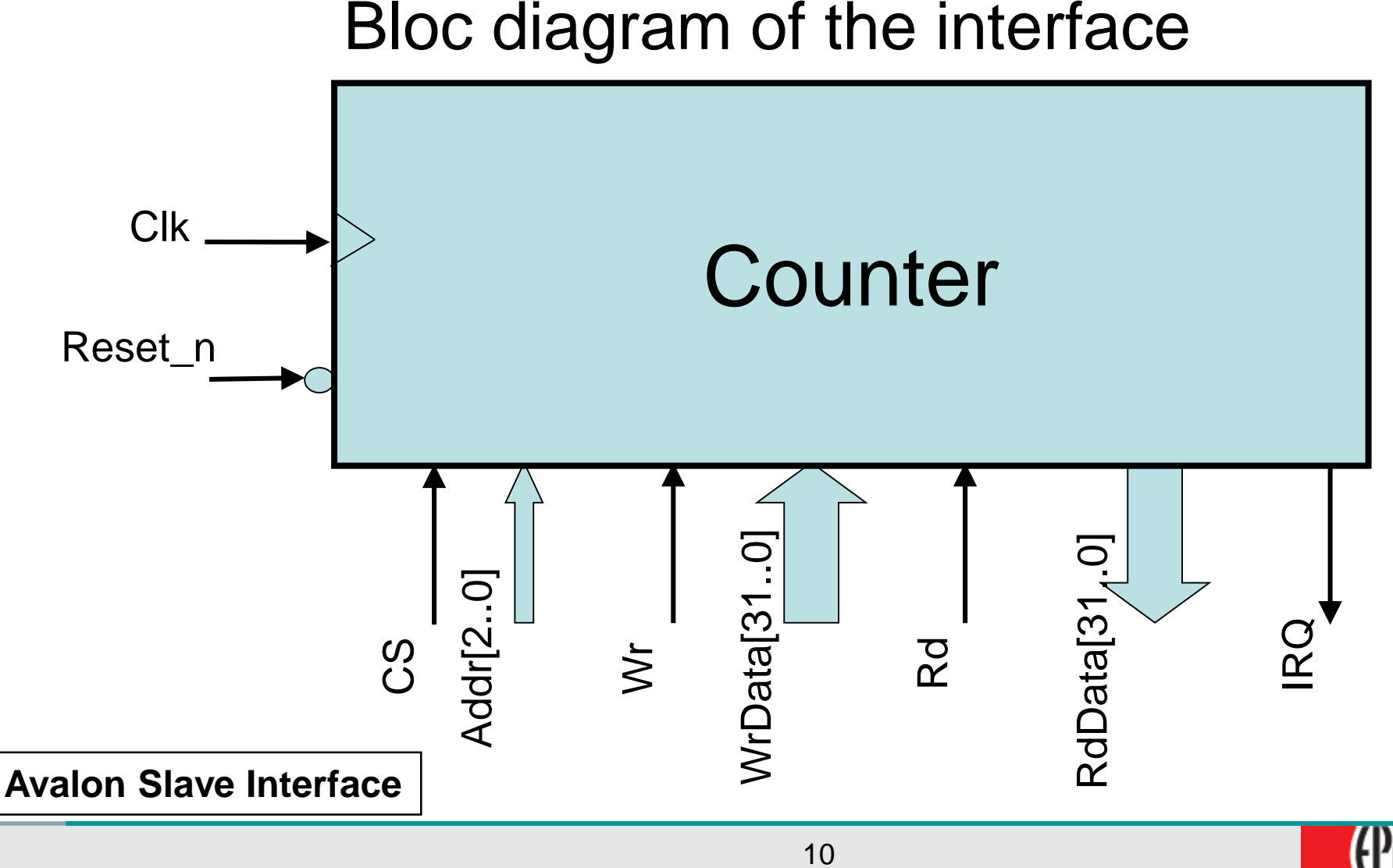

COLE POLYTECHNIQUE! **FÉDÉRALE DE LAUSANNE** 

#### **NIOS II – A specific Avalon Peripherals Counter as exercise: Base, a 32 bits counter**

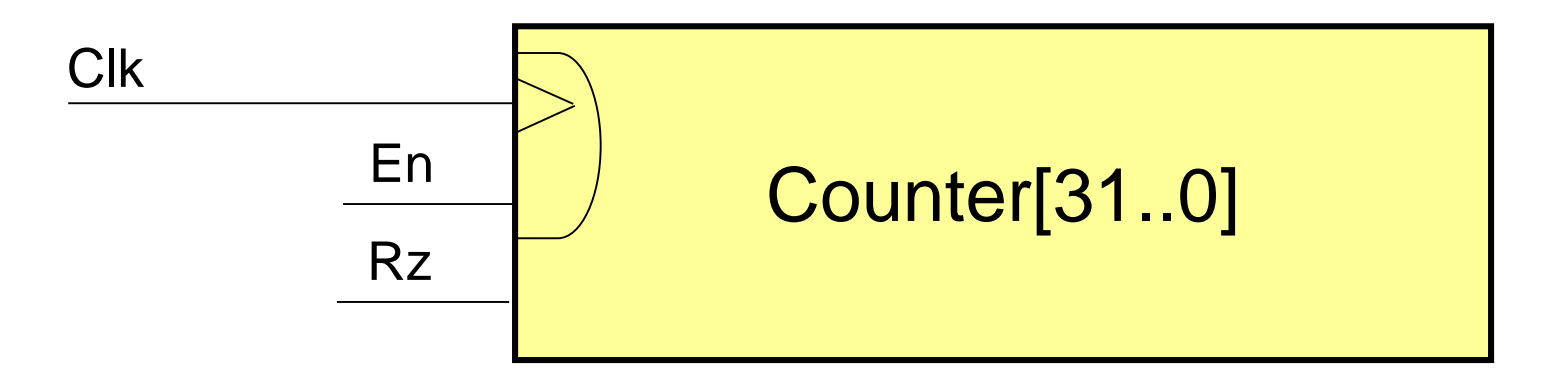

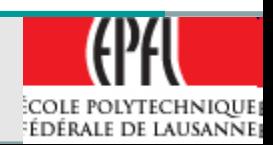

#### **NIOS II – A specific Avalon Peripherals**

**Counter as exercise: Avalon interface for Read and basic commands**

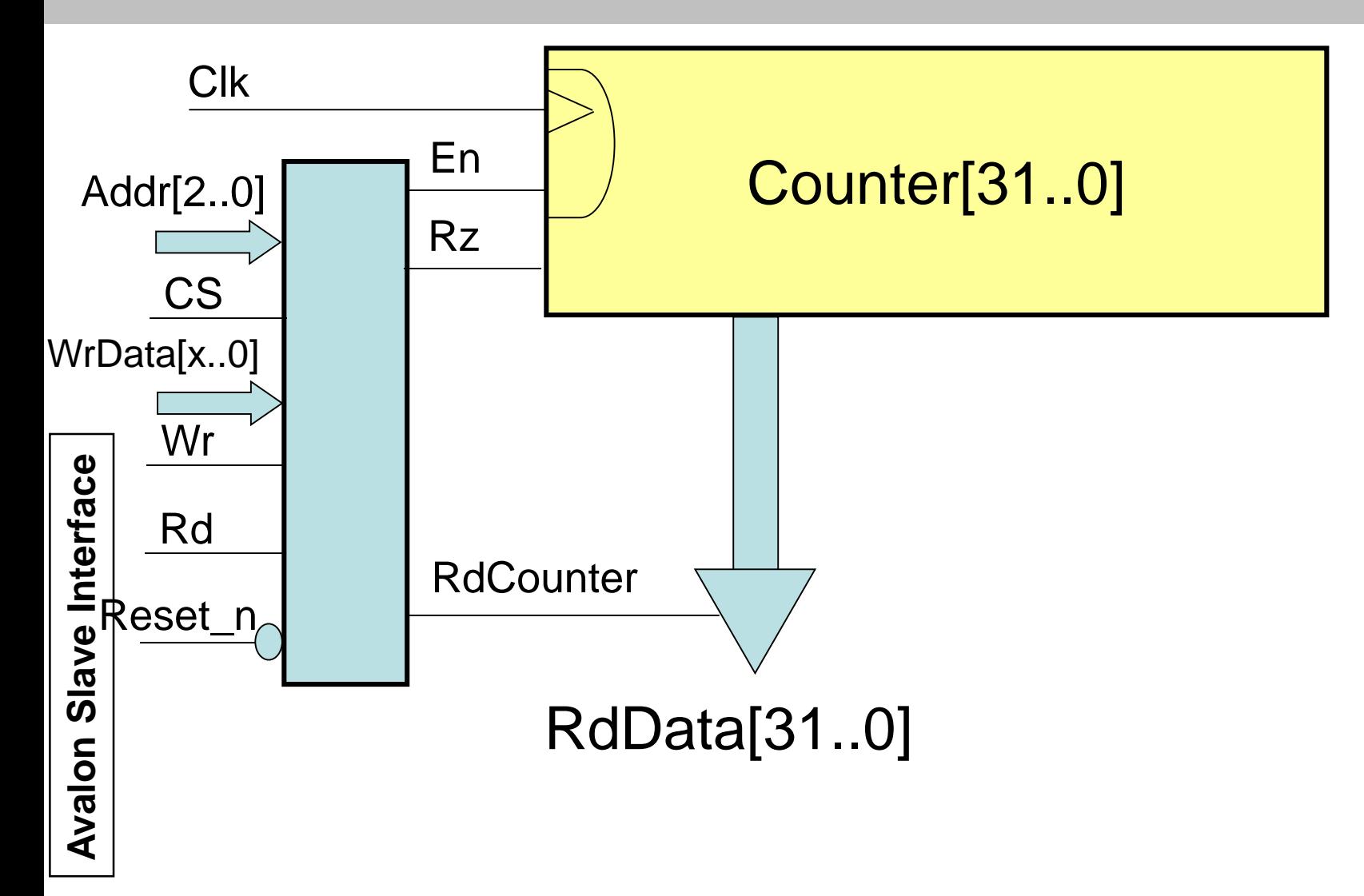

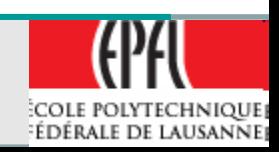

#### **NIOS II – A specific Avalon Peripherals Counter as exercise: IRQ complement**

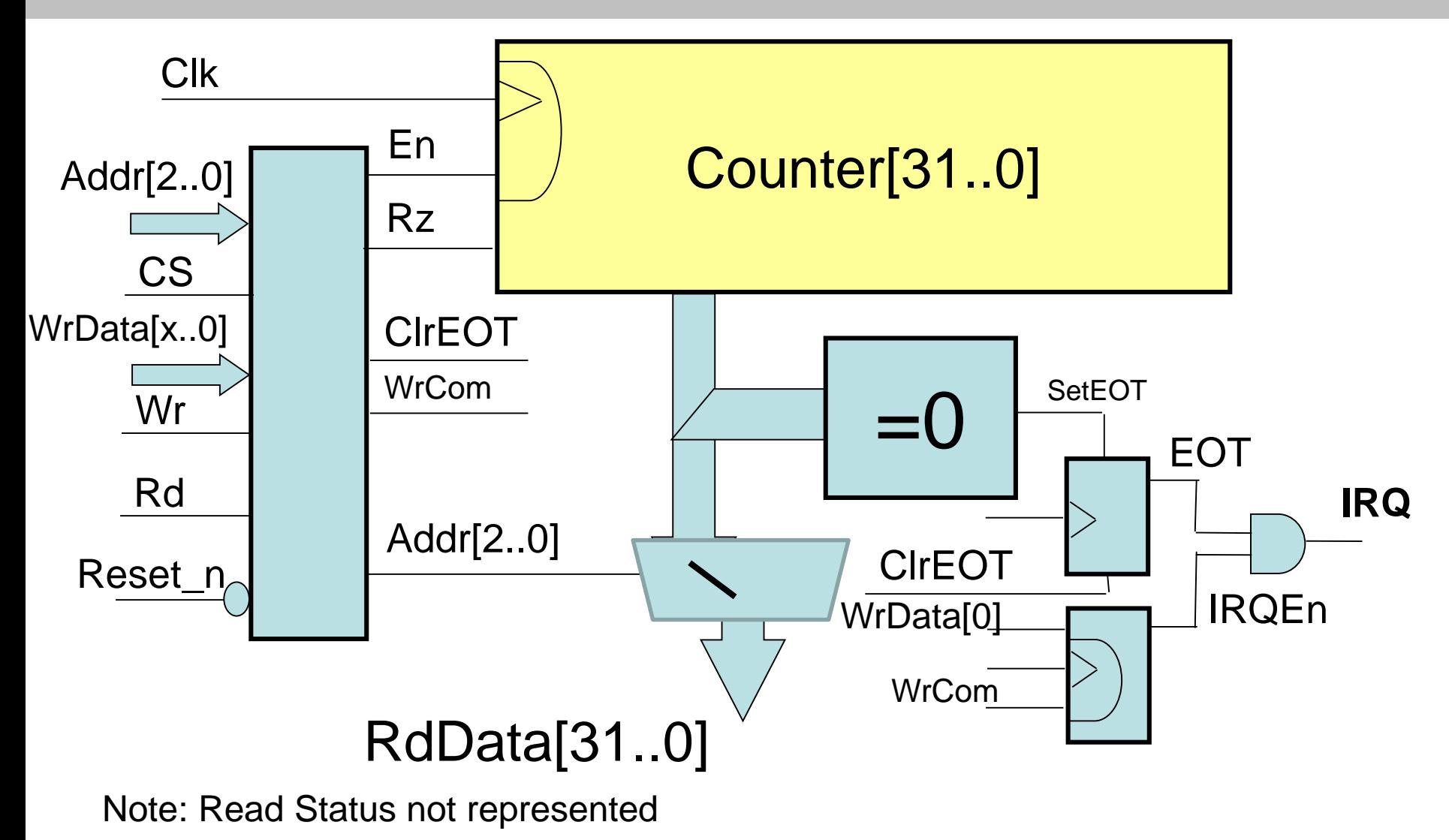

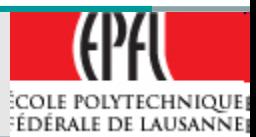

```
library ieee;
use ieee.std_logic_1164.all;
 use ieee.numeric_std.all;
Or (but obsolete !!!)
 use ieee.std logic arith.all;
 use ieee.std_logic_unsigned.all;
```
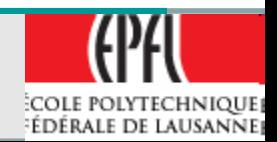

```
ENTITY Counter IS
  PORT( 
  -- Avalon interfaces signals
     Clk : IN std_logic;
     nReset : IN std_logic;
     Address : IN std_logic_vector (2 DOWNTO 0);
     ChipSelect : IN std_logic;
     Read : IN std_logic;
     Write : IN std_logic;
     ReadData : OUT std_logic_vector (31 DOWNTO 0);
     WriteData : IN std_logic_vector (31 DOWNTO 0);
  -- Interruptions
     IRQ : OUT std_logic
  );
End Counter;
```
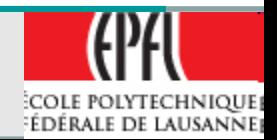

## **NIOS II – A specific Avalon Peripherals Counter as exercise: Architecture: Internal signals**

#### **-- signals for register access**

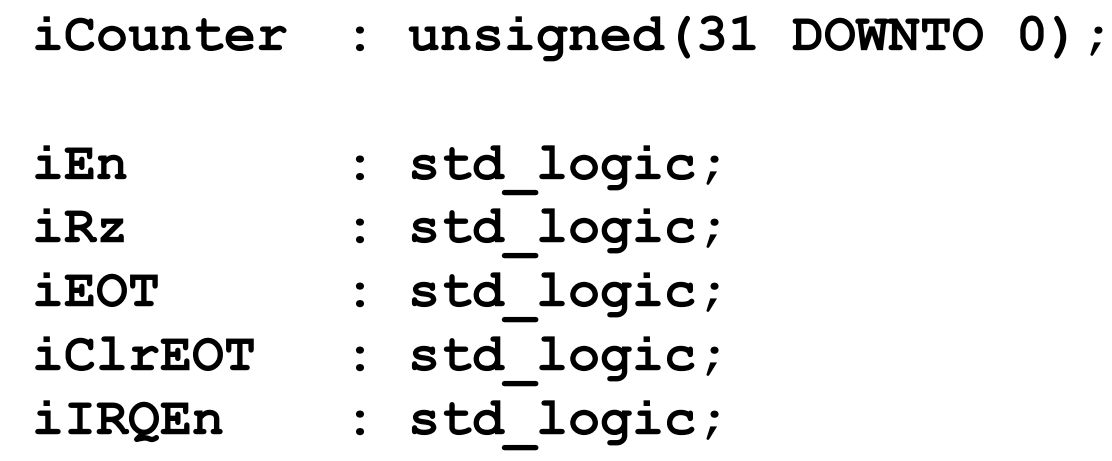

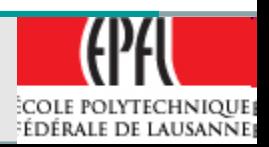

## **NIOS II – A specific Avalon Peripherals Counter as exercise: Counter Architecture, Counter**

```
ARCHITECTURE comp OF Counter IS
… SIGNAL ...
BEGIN
 -- Counter process, synchronous Reset by command and count if 
   enabled
 pCounter:
   process(Clk)
   begin
     if rising_edge(Clk) then
        if iRz= '1' then
          iCounter \leq (others \Rightarrow '0'); -- Reset Counter \Rightarrow 0
        elsif iEn = '1' then
          iCounter <= iCounter+1; -- increment
        end if;
     end if;
   end process pCounter;
END comp;
```
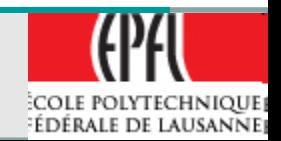

### **NIOS II – A specific Avalon Peripherals Counter as exercise: Counter Architecture, registers access**

```
pRegWr: -- Process Write to registers
   process(Clk, nReset)
   begin
       if nReset = '0' then -- asynchronous Reset
          iEn <= '0'; -- No Count by default
          iRz <= '0';
          iIRQEn <= '0'; -- No IRQ Enable by default
       elsif rising_edge(Clk) then
          iRz <= '0'; -- No Reset, as it's just a command
          iClrEOT <= '0' ;
          if ChipSelect = '1' and Write = '1' then -- Write cycle
              case Address(2 downto 0) is
                 when "000" => null ;
                 when "001" => iRz <= '1'; -- Reset Counter (pulse)
                 when "010" => iEn <= '1'; -- Start Run
                 when "011" => iEn <= '0'; -- Stop Run
                 when "100" => iIRQEn <= WriteData(0);
                 when "101" => iClrEOT <= WriteData(0);
                 when others => null;
              end case;
          end if;
       end if;
   end process pRegWr;
```
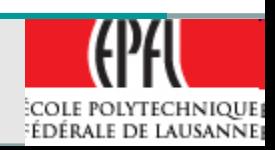

## **NIOS II – A specific Avalon Peripherals**

#### **Counter as exercise: Counter Architecture, registers access**

```
-- Read registers Process nead 1 WaitCycle on Avalon
pRegRd:
    process(Clk)
    begin
        if rising_edge(Clk) then
          ReadData <= (others => '0'); -- default value
          if ChipSelect = '1' and Read = '1' then -- Read cycle
               case Address(2 downto 0) is
                 when "000" => ReadData <= std logic vector(iCounter);
                                                   -- cast and Read Counter
                 when "100" => ReadData(0) <= iIRQEn;
                 when "101" => ReadData(0) <= iEOT; -- EOT
                               ReadData(1) <= iEn; -- Run
                 when others \Rightarrow null;
               end case;
             end if;
       end if;
    end process pRegRd;
```
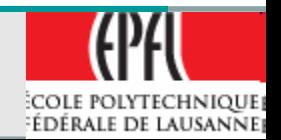

## **NIOS II – A specific Avalon Peripherals Counter as exercise: Counter Architecture, Interrupt**

```
-- Interrupt Process , End Of Time activated when counter is @0, reste by a 
   command from pRegWr
pInterrupt:
    process(Clk)
    begin
        if rising_edge(Clk) then
             If iCounter = X''000000000 then
               iEOT \leq '1'; \qquad -- Flag End Of Time \rightarrow '1' when counter =0
             Elsif iClrEOT = '1' then
               iEOT <= '0'; -- Cleared on access by WrStatus(0)
             End if;
        end if;
    end process pInterrupt;
-- IRQ activation
IRQ <= '1' when iEOT ='1' and iIRQEn = '1' and iEn = '1'else
            '0';
```
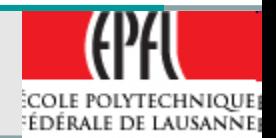

- From this description and code, it is very easy to add others features as:
- Output Compare function
- Interrupt at specific time
- Reload counter
- $\bullet$  Etc...

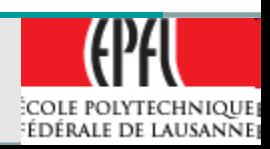